Carta intestata della scuola

# **Misure per il passaggio dalla scuola al lavoro o all'occupazione lavorativa**

(LP 14.07.2015, n. 7 e DGP del 20/12/2016, n. 1458)

# **Bilancio finale di orientamento formativo, professionale e lavorativo Certificazione delle competenze acquisite**

Allievo/a

Iscritto alla scuola

Anno formativo **Classe** 

Insegnante di classe

Insegnante di sostegno, docente per insegnamento individuale

#### **Guida alla stesura della relazione finale**

La presente relazione finale funge da base per preparare al meglio l'alunno e assisterlo nel periodo di transizione dalla scuola al mondo del lavoro o all'occupazione lavorativa, come previsto dalla delibera della Giunta Provinciale 1458 del 20/12/2016 Art. 2.

La relazione finale costituisce anche la base di riferimento per la Conferenza dei servizi per l'accertamento della capacità lavorativa da parte della Commissione medica competente ai sensi della legge 12 marzo 1999, n. 68 e quale base informativa per il servizio che successivamente seguirà la persona.

In questa relazione finale vengono documentate le informazioni più significative relative all'alunno e alle competenze dallo stesso acquisite, nel contesto della scuola e nell'ambito di tirocini.

La documentazione include i seguenti ambiti:

#### *1. Informazioni generali relative all'alunno*

Dati anagrafici e altre informazioni importanti sulla persona e sui servizi ad essa connessi.

- 2. Nella *relazione sul contesto scolastico* sono riportate le competenze importanti ai fini professionali, acquisite nella scuola e desunte dal Piano Educativo Individualizzato (PEI). Già in fase di predisposizione del PEI è possibile ricorrere alla "Vademecum per la verifica delle competenze" e può anche fornire spunti utili e fungere da supporto nella formulazione delle competenze finali auspicate nel Piano Educativo Individualizzato (PEI). Si consiglia di effettuare una scelta pertinente per il singolo alunno.
- 3. La sezione *competenze per l'inserimento lavorativo* contiene informazioni sulle competenze particolarmente significative per l'ingresso nel mondo del lavoro. Tali informazioni possono essere considerate come una sintesi delle competenze chiave acquisite a scuola e nel corso dei tirocini (fil rouge).
- 4. In ottemperanza alla delibera della Giunta provinciale sopracitata, la scuola organizza, all'inizio del secondo semestre, un incontro tra i partner coinvolti nel processo di inserimento lavorativo. Nel *verbale dell'incontro tra i partner della rete* sono indicati i servizi interessati e il servizio che è stato raccomandato di seguire successivamente la persona.
- 5. **Allegati:** Le *relazione sui tirocini frequentati in azienda* contengono informazioni sui tirocini frequentati (informazioni sull'azienda, obiettivi del tirocinio, attività svolte, ecc.). A seconda del numero di tirocini seguiti, è possibile aggiungere o eliminare schede di lavoro.

La presente relazione finale viene consegnata all'alunno o agli esercenti la responsabilità genitoriale o ai tutori legali e può essere trasmessa ad altri servizi solo con il loro accordo.

Il modello per il bilancio finale di orientamento formativo, professionale e lavorativo è stato elaborato sulla base di documenti esistenti in collaborazione tra esperti delle Direzioni istruzione e Formazione italiana, tedesca e ladina, la Ripartizione Politiche sociali, la Ripartizione Lavoro, la Ripartizione Diritto allo studio e con il coinvolgimento della Federazione per il Sociale e la Sanità (marzo 2018).

# **1. Dati generali dell'alunno/alunna**

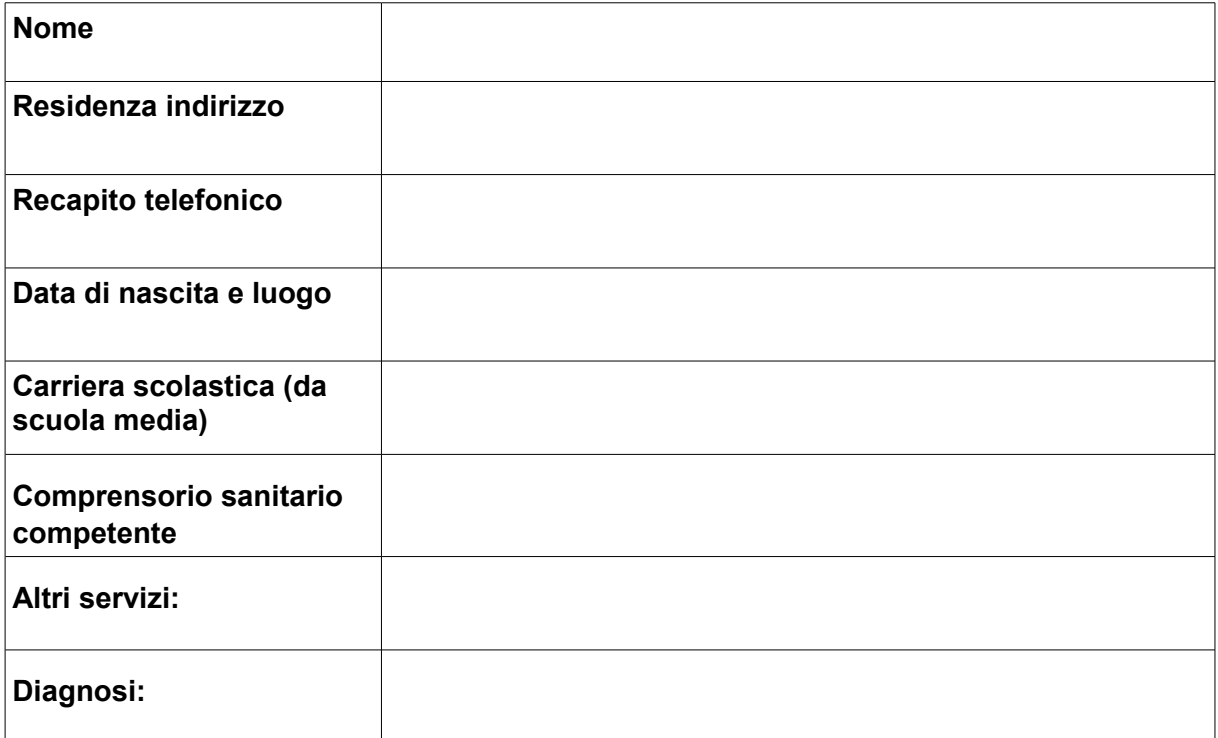

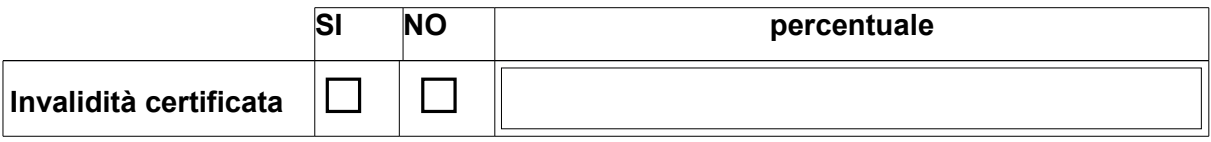

# 2. **RELAZIONE – CONTESTO SCOLASTICO**

Competenze acquisite, descrizione delle competenze (vedi PEI e "Vademecum per la verifica **delle competenze"):**

### 3. **INDICAZIONI PER L'INSERIMENTO LAVORATIVO**

**a. Autonomia negli spostamenti** 

b. **Riconoscimento, consapevolezza e rispetto dei ruoli**

**c. Pianificazione e organizzazione del lavoro**

**d.** (altro)

Data, il

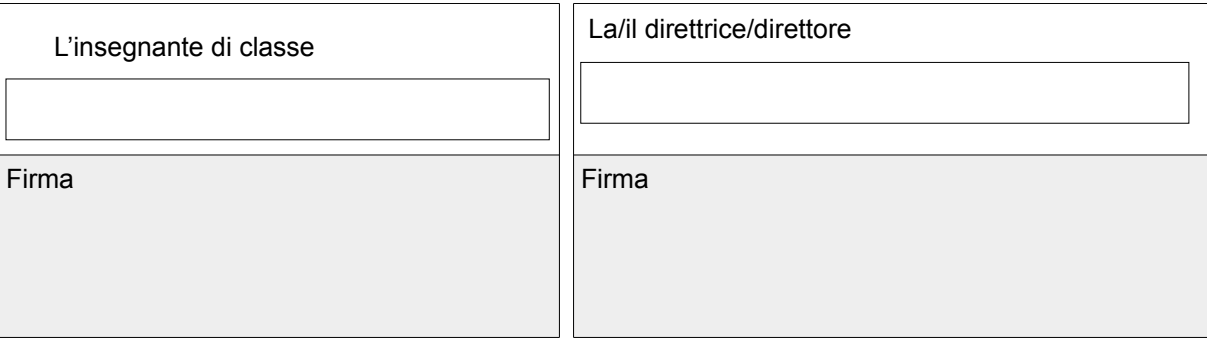

# **4. VERBALE DELL'INCONTRO DEI PARTNER DELLA RETE DEI SERVIZI**

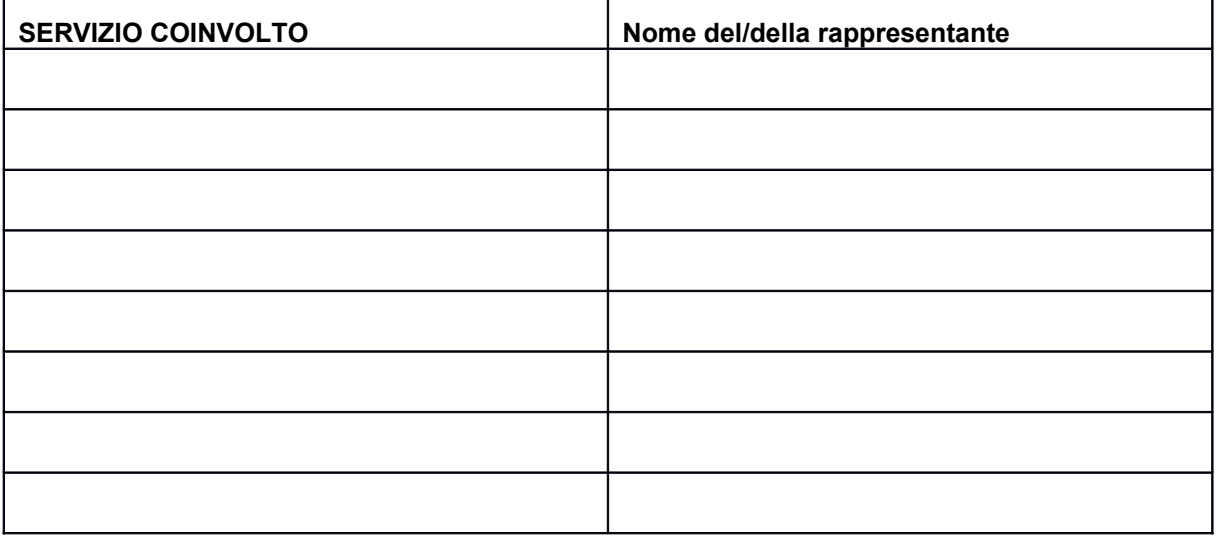

Indicazioni del servizio consigliato a seguire successivamente la persona

Data, luogo

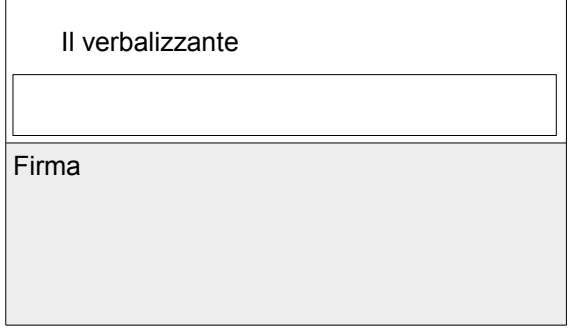

# **5. ALLEGATO**

### **RELAZIONE – CONTESO AZIENDALE, TIROCINI SVOLTI**

#### **Tirocinio 1**

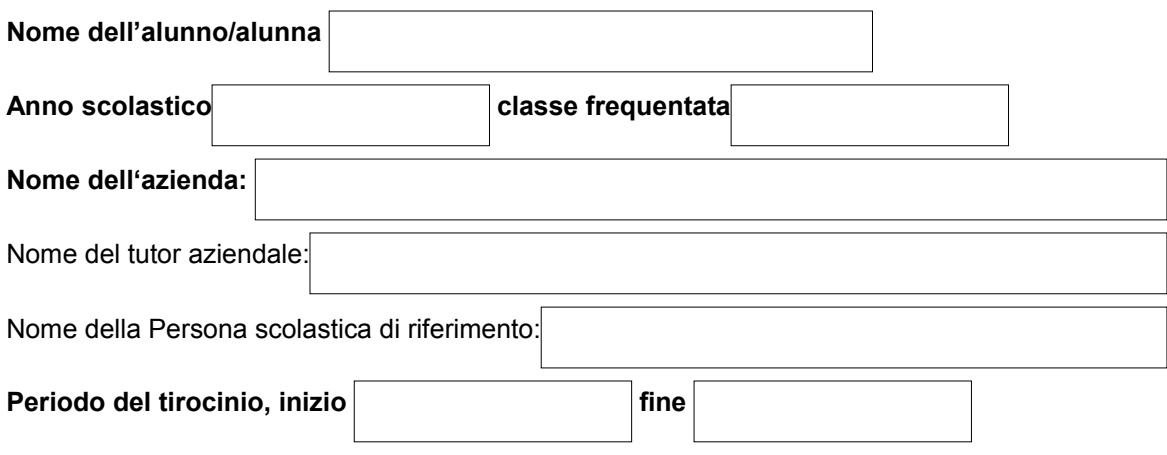

#### **Piano settimanale e orario giornaliero:**

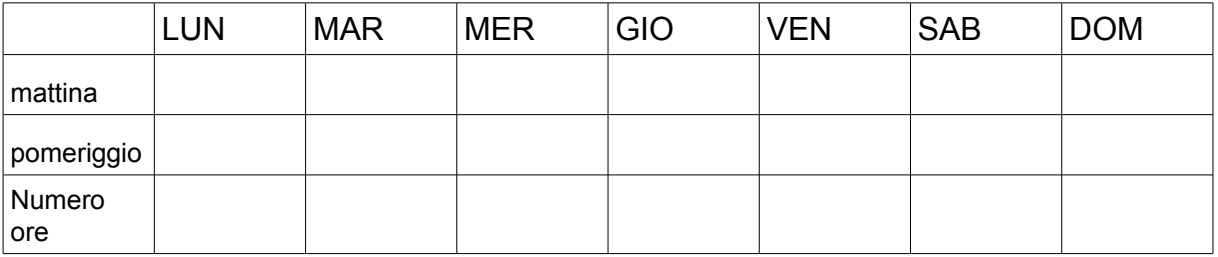

Ore totali:

**Obiettivi/ motivazione per il tirocinio:**

**Mansioni nell'azienda:**

Competenze acquisite, descrizione delle competenze (vedi "Vademecum delle **competenze"):** 

# **Tirocinio 2**

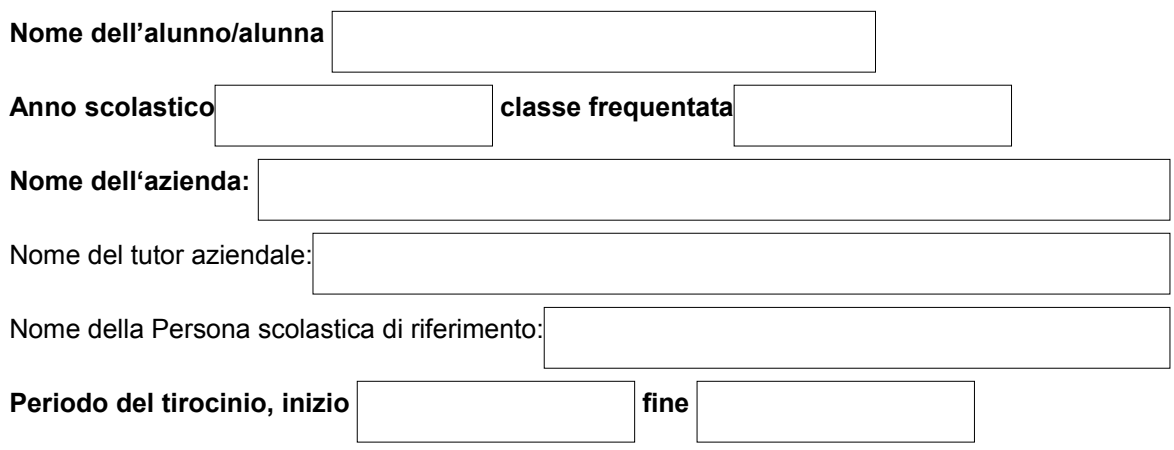

#### **Piano settimanale e orario giornaliero:**

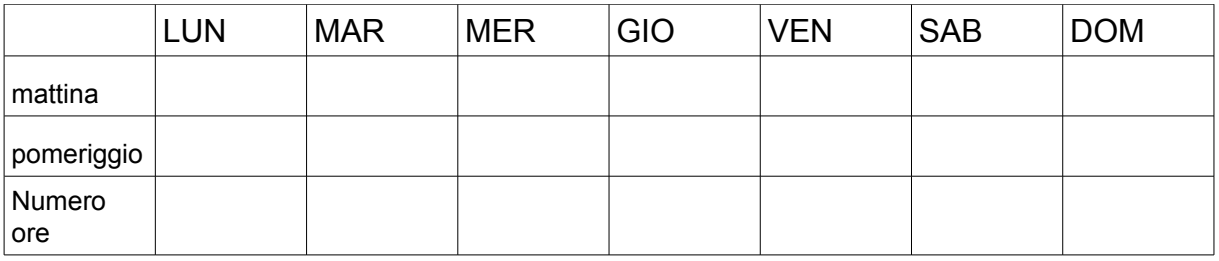

Ore totali:

**Obiettivi/ motivazione per il tirocinio:**

**Mansioni nell'azienda:**

#### Competenze acquisite, descrizione delle competenze (vedi "Vademecum delle **competenze"):**

# **Tirocinio 3**

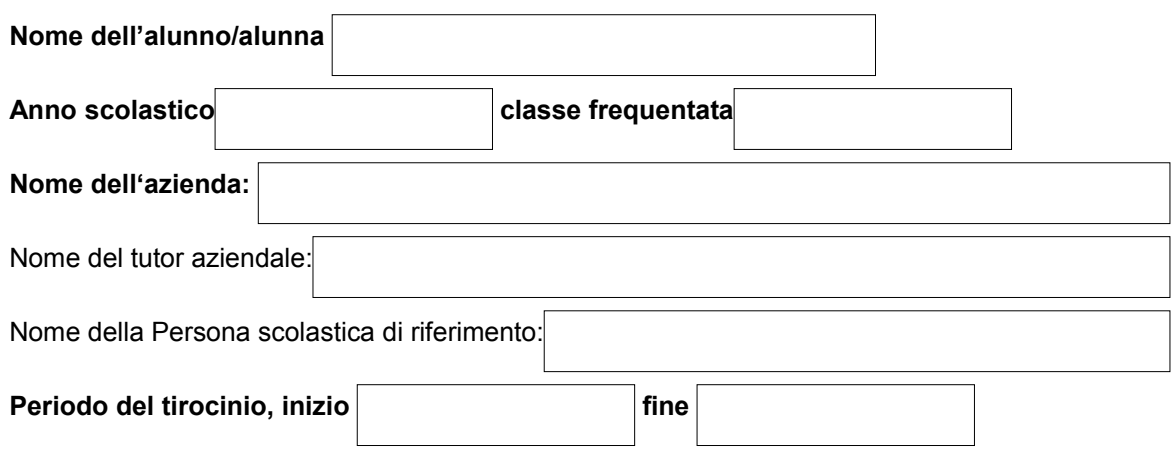

#### **Piano settimanale e orario giornaliero:**

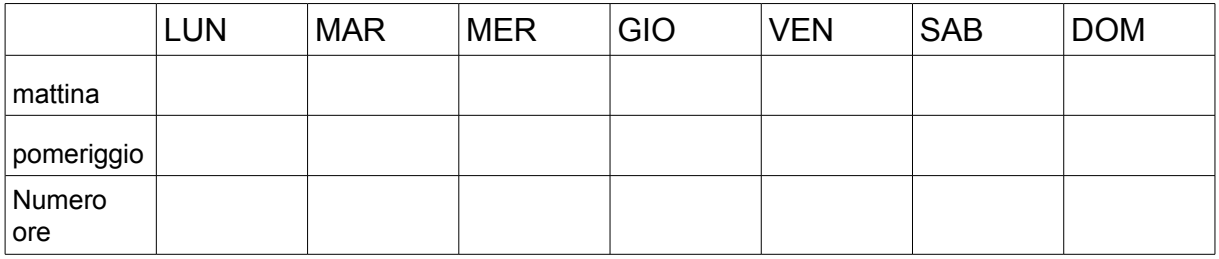

Ore totali:

**Obiettivi/ motivazione per il tirocinio:**

**Mansioni nell'azienda:**

#### Competenze acquisite, descrizione delle competenze (vedi "Vademecum delle **competenze"):**

### **Tirocinio 4**

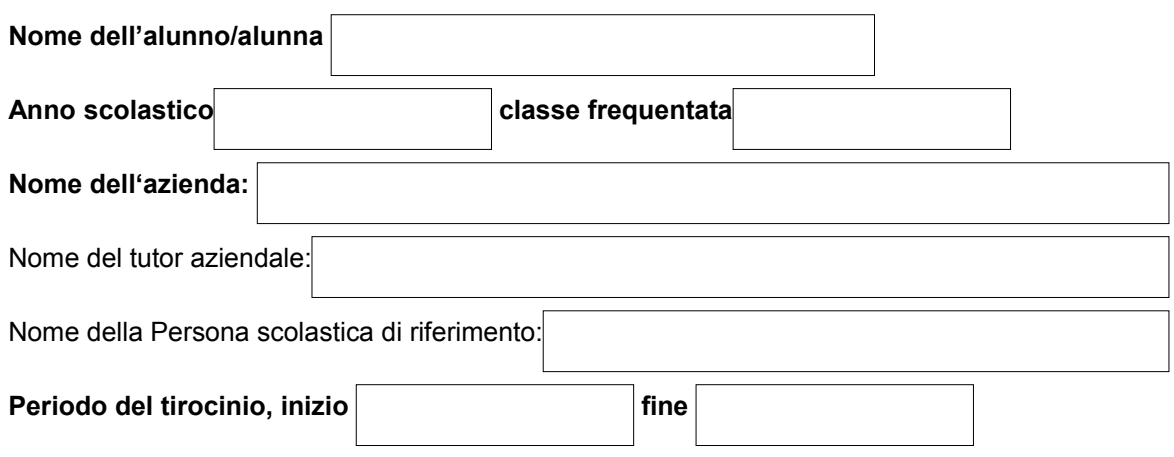

#### **Piano settimanale e orario giornaliero:**

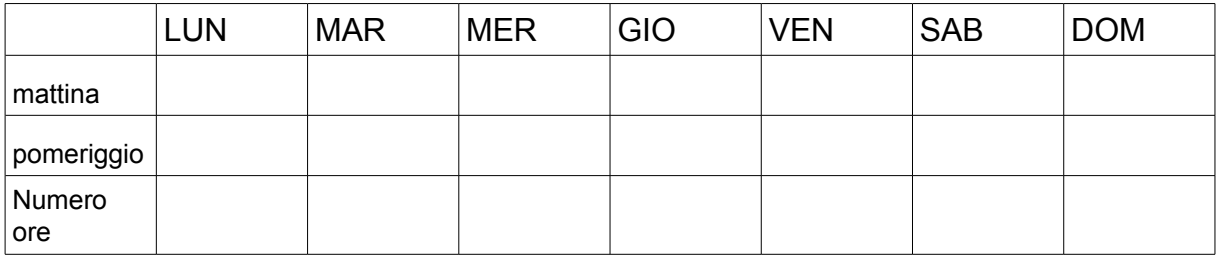

Ore totali:

**Obiettivi/ motivazione per il tirocinio:**

**Mansioni nell'azienda:**

#### Competenze acquisite, descrizione delle competenze (vedi "Vademecum delle **competenze"):**